## Bonjour les CE1 !

J'espère que tu vas bien. Voici ton nouveau plan de travail. Tu vas faire des révisions du verbe être et avoir et continuer le travail sur le nom. En mathématiques, tu vas réviser la soustraction en ligne cette fois et la mesure de longueurs avec une règle. Je compte sur toi pour bien travailler. Bonne semaine , Maîtresse

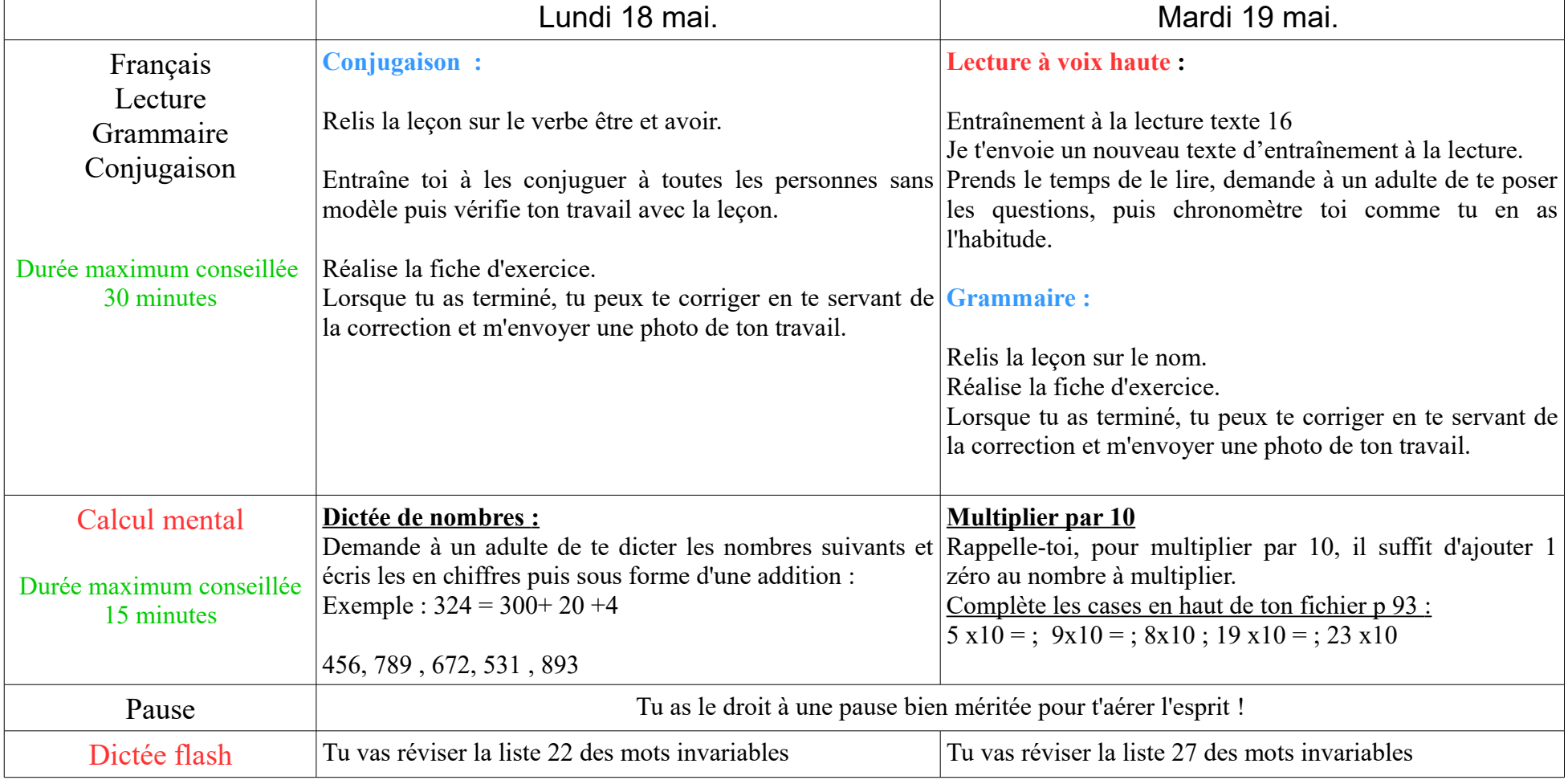

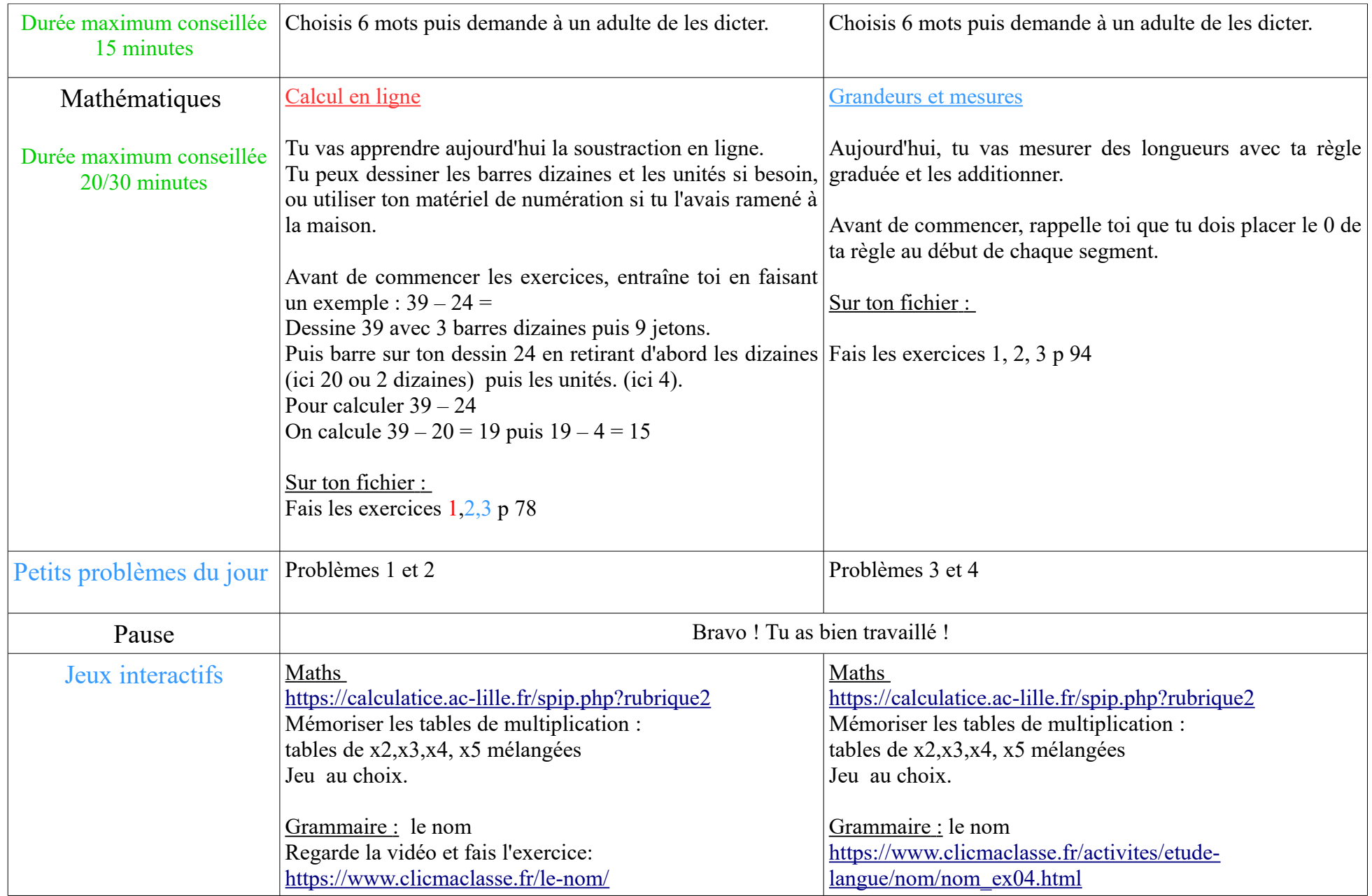

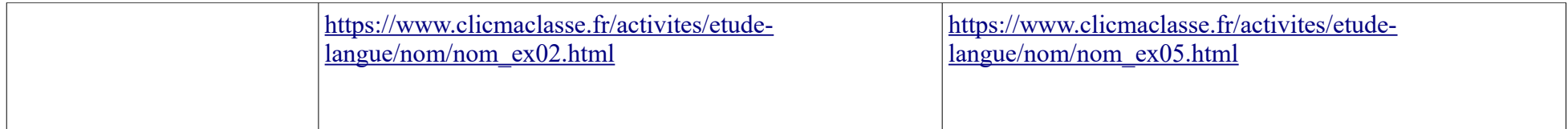

## **Activités complémentaires en autonomie**

Révision des tables de 2,3,4,5

Commencer le mandala des multiplications. Écris le résultat de chaque multiplication en essayant de te rappeler des résultats. Tu pourras ensuite le colorier en choisissant par exemple une couleur pour chaque résultat identique.

EPS : défi l'alphabet sportif !

Réalise les activités en lien avec les lettres de ton prénom, dans l'ordre. Si cela t'a plu, tu peux recommencer avec un autre prénom...